# Lecture #13: More Sequences and Strings

# Odds and Ends: Multi-Argument Map

 Python's built-in map function actually applies a function to one or more sequences:

```
>>> from operator import *
>>> tuple(map(abs, (-1, 2, -4, 5))
(1, 2, 4, 5)
>>> tuple(map(add, (1, 2, 3, 18), (5, 2, 1)))
(6, 4, 4)
```

- That is, map takes a function of N arguments plus N sequences and applies the function to the corresponding items of the sequences (throws away extras, like 18).
- So, how do we do this:

```
def deltas(L):
    """Given that L is a sequence of N items, return
    the (N-1)-item sequence (L[1]-L[0], L[2]-L[1],...)."""
    return map(sub, tuple(L)[1:], L)
```

Last modified: Tue Mar 18 16:17:54 2014 CS61A: Lecture #13 2

#### 

# Defining multi-argument map: zip and F(\*S)

- Defining map requires
  - The library function zip:

```
>>> tuple(zip((1, 2), (3, 4), (5, 6, 7)))
((1, 3, 5), (2, 4, 6))
```

- And Python's "apply" and multi-argument syntax:

```
>>> def multi_arg(*args): print(args)
>>> multi_arg()
[]
>>> multi_arg(1)
[1]
>>> multi_arg(3, 4, 5)
[3, 4, 5]
>>> def two_argument_function(x, y): return 2*x + 3*y
>>> two_argument_function(3, 4)
18
>>> two_argument_function( *(3, 4) )
18

• def map(func, *sequences):
    return (funct*S) for S in zip(*sequences))
```

Last modified: Tue Mar 18 16:17:54 2014 CS61A: Lecture #13 3

# Odds and Ends: Membership

• Built-in Python sequences support the membership operation:

```
>>> 5 in (2, 3, 5, 7, 11, 13, 17, 19)
True
>>> 6 not in (2, 3, 5, 7, 11, 13, 17, 19)
True
>>> (3, 2) in ((1, 2), (3, 4), (6, 5), (2, 3))
False
>>>
```

Last modified: Tue Mar 18 16:17:54 2014

CS61A: Lecture #13 4

## Representing Multi-Dimensional Structures

- How do we represent a two-dimensional table (like a matrix)?
- Answer: use a sequence of sequences (such as a tuple of tuples).
- The same approach is used in C, C++, and Java.
- Example:

$$\begin{bmatrix} 1 & 2 & 0 & 4 \\ 0 & 1 & 3 & -1 \\ 0 & 0 & 1 & 8 \end{bmatrix}$$

becomes

```
(( 1, 2, 0, 4 ), ( 0, 1, 3, -1), (0, 0, 1, 8))
# or
[[ 1, 2, 0, 4 ], [ 0, 1, 3, -1], [0, 0, 1, 8]]
```

# The Game of Life: Another Problem

- J. H. Conway's Game of Life is an example of a *cellular automaton* on an infinite grid of squares.
- Each square may be occupied or unoccupied.
- One generation of cells is computed from the preceding according to a simple rule:
  - An occupied empty square with 2 or 3 occupied neighbor squares in one generation remains occupied in the next.
  - An empty square with exactly 3 occupied neighbor squares in one generation becomes occupied in the next.
  - All other squares become or remain unoccupied in the next generation.
- One can build arbitrary computations from these simple rules, resulting in remarkable patterns.
- (See http://www.youtube.com/watch?v=C2vgICfQawE)

Last modified: Tue Mar 18 16:17:54 2014 C561A: Lecture #13 5 Last modified: Tue Mar 18 16:17:54 2014 C561A: Lecture #13 6

# Counting Neighbors

- Consider the problem of computing the number of occupied neighbors of each cell on a grid.
- We'll use a slight modification: a finite grid that wraps around: the top row is adjacent to the bottom, and the left column adjacent to the right.
- Example (1 indicates occupancy; blank squares are 0):

| Board |  |   |   |   |   |   |  |
|-------|--|---|---|---|---|---|--|
|       |  | 1 | 1 | 1 |   |   |  |
|       |  | 1 | 1 | 1 |   |   |  |
|       |  | 1 |   | 1 |   |   |  |
|       |  |   |   |   |   |   |  |
|       |  | 1 |   |   | 1 | 1 |  |
|       |  |   |   |   | 1 | 1 |  |
|       |  |   |   |   |   |   |  |
|       |  |   |   |   |   |   |  |

| Neighbor Count |   |   |   |   |   |   |   |
|----------------|---|---|---|---|---|---|---|
| 0              | 2 | 3 | 5 | 3 | 2 | 0 | 0 |
| 0              | 3 | 4 | 7 | 4 | 3 | 0 | 0 |
| 0              | 2 | 2 | 5 | 2 | 2 | 0 | 0 |
| 0              | 2 | 2 | 3 | 2 | 3 | 2 | 1 |
| 0              | 1 | 0 | 1 | 2 | 3 | 3 | 2 |
| 0              | 1 | 1 | 1 | 2 | 3 | 3 | 2 |
| 0              | 0 | 0 | 0 | 1 | 2 | 2 | 1 |
| 0              | 1 | 2 | 3 | 2 | 1 | 0 | 0 |

# Strategy (I): Map2

 Suppose that we have a function like map that operates on sequeuces of sequeuces.

• With this, we can find the number of neighbors of each cell (with a little help).

Last modified: Tue Mar 18 16:17:54 2014 CS61A: Lecture #13 8

# Strategy (II): rotate2

- $\bullet$   $\it Rotating$  a sequence right by N means moving its last N values to the front, shifting the rest over.
- ullet Rotating left by N moves the first N values to the end.
- We rotate 2D lists in two directions: rotating the rows and the columns:

```
def rotate2(A, dr, dc):
    """Given that A is a 2-dimensional sequence the result of rotating each
    row of A by DC columns and each column by DR rows. That is, a new
    2D tuple, B, in which B[r+dr][c+dc] is A[r][c], wrapping at the ends.
    >>> rotate2( ((1, 2, 3), (4, 5, 6), (7, 8, 9), (10, 11, 12)), (1, -1))
    ((11, 12, 10), (2, 3, 1), (5, 6, 4), (8, 9, 7))"""
    def rotate(R, d):
        # Negative slice indices count from the right.
        if d < 0:
            return R[-len(R)-d:] + R[0: -d]
        else:
            return R[-d:] + R[0: len(R)-d]
    rows = tuple(map(lambda row: rotate(row, dc), A))
    return rotate(rows, dr)</pre>
```

CS61A: Lecture #13 9

# Strategy (III): Adding Up Neighbors

 Now we can find number of neighbors (with wrap-around) by shifting and adding:

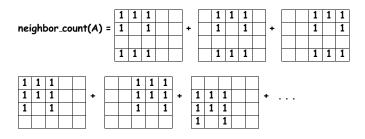

Last modified: Tue Mar 18 16:17:54 2014 CS61A: Lecture #13 10

## Finally, neighbor\_count

# Putting it all together:

Last modified: Tue Mar 18 16:17:54 2014

```
def neighbor_count(A):
    """Given a life board A, the number of neighbors corresponding to each
   cell as a tuple of tuples, assuming the board wraps around.
   >>> neighbor_count(((0, 0, 0, 0),
                       (0, 1, 0, 0),
                       (0, 1, 1, 0),
                       (0, 0, 0, 0)))
    ((1, 1, 1, 0), (2, 2, 3, 1), (2, 2, 2, 1), (1, 2, 2, 1))
    sum2 = lambda A, B: map2(add, A, B)
   neighbors = ((-1, -1), (-1, 0), (-1, 1),
                (0, -1),
                                   (0, 1),
                (1, -1), (1, 0), (1, 1))
   return reduce(sum2,
                 map(lambda d: rotate2(A, d[0], d[1]),
                     neighbors))
```

## Strings: A Specialized Type of Sequence

- Strings are sequences of characters, with a good deal of special syntax.
- Rather odd property: the base cases are circular. Characters are themselves strings of length 1!
- The usual operations on tuples apply also to strings:

Last modified: Tue Mar 18 16:17:54 2014

CS61A: Lecture #13 12

#### **Modified Operations**

• Membership is not quite the same for strings:

```
>>> 'b' in ('a', 'b', 'c', 'd')  # A sequence, not a string
True
>>> 'bc' in ('a', 'b', 'c', 'd')
False
# But...
>>> 'b' in 'abcd'
True
>>> 'bc' in 'abcd'  # in Finds substrings
```

• The substring is generally more important than the character, in other words.

Last modified: Tue Mar 18 16:17:54 2014

#### Numerous Functions and Methods

 The calls str(x) and x.\_\_str\_\_() convert values of any type into strings that depict them:

• The methods reflect common manipulations from "real life":

```
>>> "i can't find my shift key".capitalize()
'I can't find my shift key'.capitalize()
>>> "cHaNge".upper() + " CaSe".lower() + " raNDomLY".swapcase()
'CHANGE case RAndOMly'
>>> '1234'.isnumeric() and 'abcd'.isalpha()
True
>>> 'SNAKEeyes'.upper().endswith('YES')
True
>>> '{x} + {y} = {answer}'.format(answer=7, x=3, y=4)
'3 + 4 = 7'
>>> " ".join(map(lambda x: x.capitalize(), "a bunch of words".sp'A Bunch Of Words'
```

Last modified: Tue Mar 18 16:17:54 2014 CS61A: Lecture #13 14

# A Cast of Thousands

- Python3 uses Unicode as its basic character set: an international standard comprising most alphabets (dead and alive).
- Characters have standard numbers (indicating position in the character set) and names. The Python ord and chr convert from character to number and back.
- Getting your computer to actually render them all properly, however, is another matter entirely, which is outside Python.
- The character codes from 0-127 (7-bit codes) are known as ASCII (American Standard Code for Information Interchange). Everything you typically type uses this subset.
- Nice property: 1 byte (8 bits) per character.
- This is lost with Unicode, but since there is an extra bit, we can encode larger character codes (UTF-8).

Last modified: Tue Mar 18 16:17:54 2014

CS61A: Lecture #13 15

CS61A: Lecture #13 13

# Denoting Characters and Strings

 $\bullet$  You've seen string literals all along. Python has 8 (!) styles. Consider the string

```
\begin{quote}
"I'd rather be in Philadelphia."
\end{quote}
```

which we can write:

```
>>> "\begin{quote}\n\"I'd rather be in Philadelphia.\"\n\end{quote}\"
>>> '\begin{quote}\n"I'd rather be in Philadelphia."\n\end{quote}'
>>> """\begin{quote}
... "I'd rather be in Philadelphia."
... \end{quote}""
>>> '''\begin{quote}
... "I'd rather be in Philadelphia."
... \end{quote}""
>>> r"""begin{quote}
... "I'd rather be in Philadelphia."
... \end{quote}""
... \end{quote}
... "I'd rather be in Philadelphia."
... \end{quote}""
```

Last modified: Tue Mar 18 16:17:54 2014 CS61A: Lecture #13 16

## Escapes

- $\bullet$  The  $\setminus$  escape allows us to introduce special, non-graphical characters" newline  $\setminus n$  , tab  $\setminus t$
- Or to insert quoting characters.
- Or Unicode characters:

 $\label{local-condition} $$ ''u006b\u03b1\u03b2\u03b3\u03b6\u05d1\u05d0\u8071\u8072" \\ "u263a\u2639" $$ 

[Try printing this on your home computer].

## Strings as Sequences

- Most string operations are variations on the sequence operations we've seen.
- $\bullet$  Example: take a string, break it into lines, indent the lines by N spaces, glue the lines back together, and return the result

• Use it to indent a file:

Last modified: Tue Mar 18 16:17:54 2014

```
print(indent_lines(open("afile").read(), 4))
```

• An even more general manipulation: regular expressions:

```
import re
def indent_lines(s, n):
    return re.sub(r'(?m)^', ' ' * n, s)
```

Further exploration left to the reader. E.g., see 13.py

 CS61A: Lecture #13 18

# Observation: Sequences as Conventional Interfaces

- Python 3 defines map, reduce, and filter on sequences just as we did on rlists.
- So to compute the sum of the even Fibonacci numbers among the first 12 numbers of that sequence, we could proceed like this:

• ... or:

reduce(add, filter(is\_even, map(fib, range(12))))

• Why is this important? Sequences are amenable to parallelization.

Last modified: Tue Mar 18 16:17:54 2014 CS61A: Lecture #13 19

#### An aside: Streams in Unix

- Many Unix utilities operate on *streams of characters*, which are sequences.
- With the help of pipes, one can do amazing things. One of my favorites:

```
tr -c -s '[:alpha:]' '[\n*]' < FILE | \
sort | \
uniq -c | \
sort -n -r -k 1,1 | \
sed 20q</pre>
```

which prints the 20 most frequently occuring words in  $\it{FILE}$ , with their frequencies, most frequent first.

Last modified: Tue Mar 18 16:17:54 2014 CS61A: Lecture #13 20